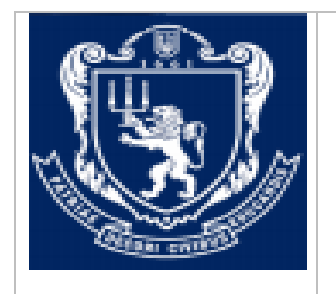

## **МІНІСТЕРСТВО ОСВІТИ І НАУКИ УКРАЇНИ Львівський національний університет імені Івана Франка Факультет управління фінансами та бізнесу Кафедра цифрової економіки та бізнес-аналітики**

## **ЗАТВЕРДЖЕНО**

На засіданні кафедри цифрової економіки та бізнес-аналітики факультету управління фінансами та бізнесу Львівського національного університету імені Івана Франка (протокол № 1 від 28 серпня 2020 р.)

Завідувач кафедри \_\_\_\_\_\_\_\_\_\_ І.Б. Шевчук

**Силабус з навчальної дисципліни «Системи обробки візуальної інформації», що викладається в межах ОПП «Інформаційні технології в бізнесі» другого (магістерського) рівня вищої освіти для здобувачів з спеціальності 051 «Економіка»** 

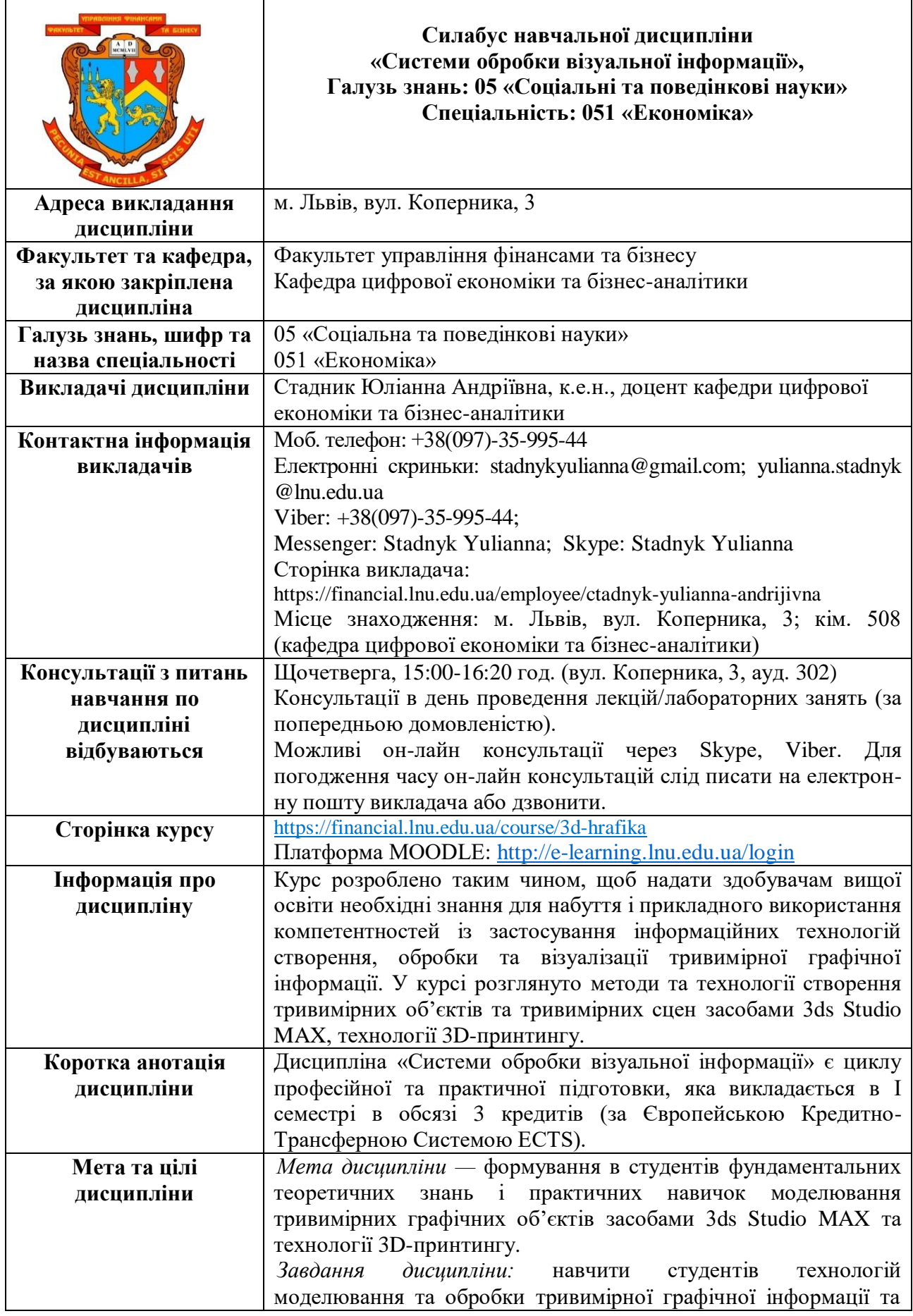

٦

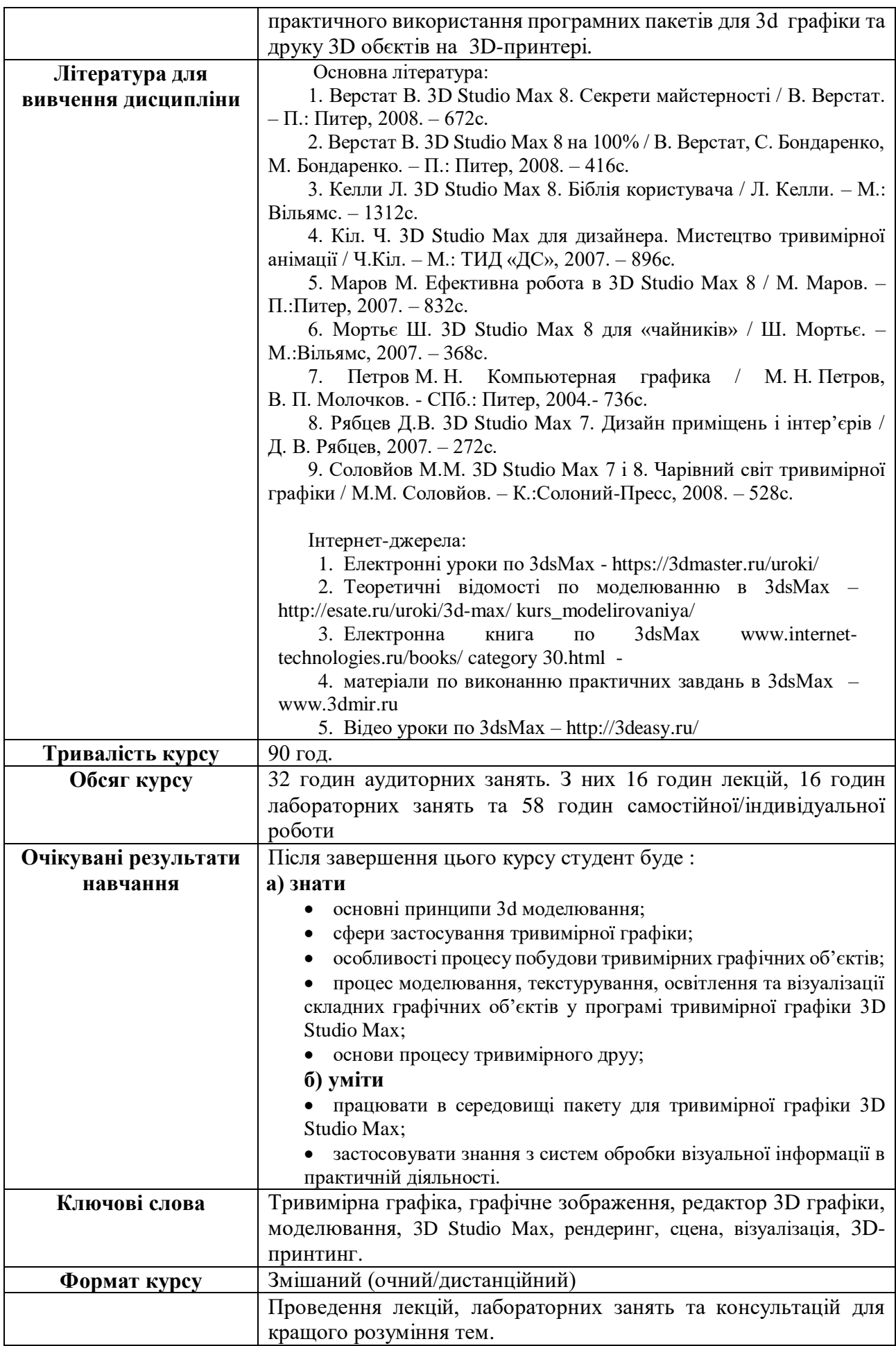

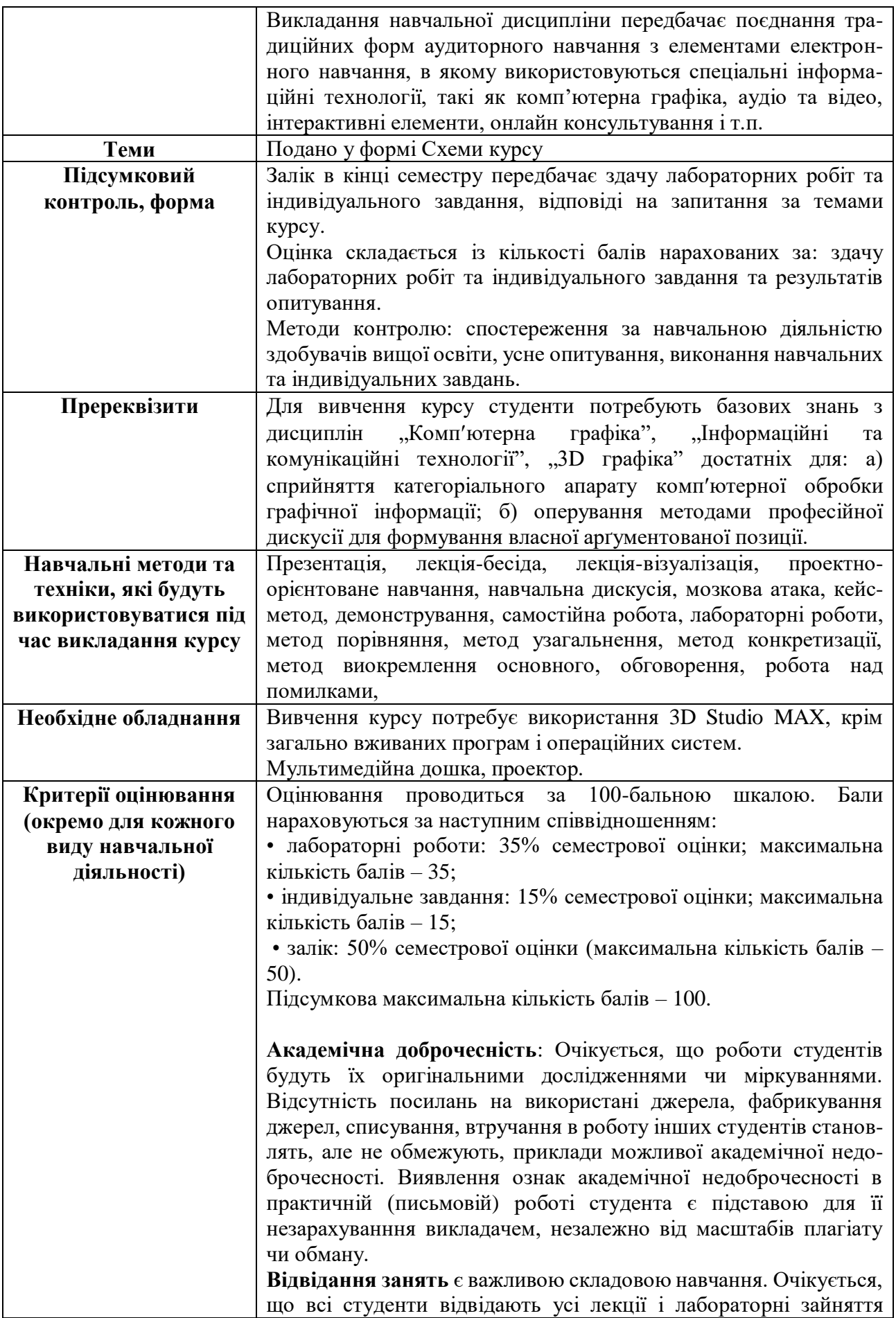

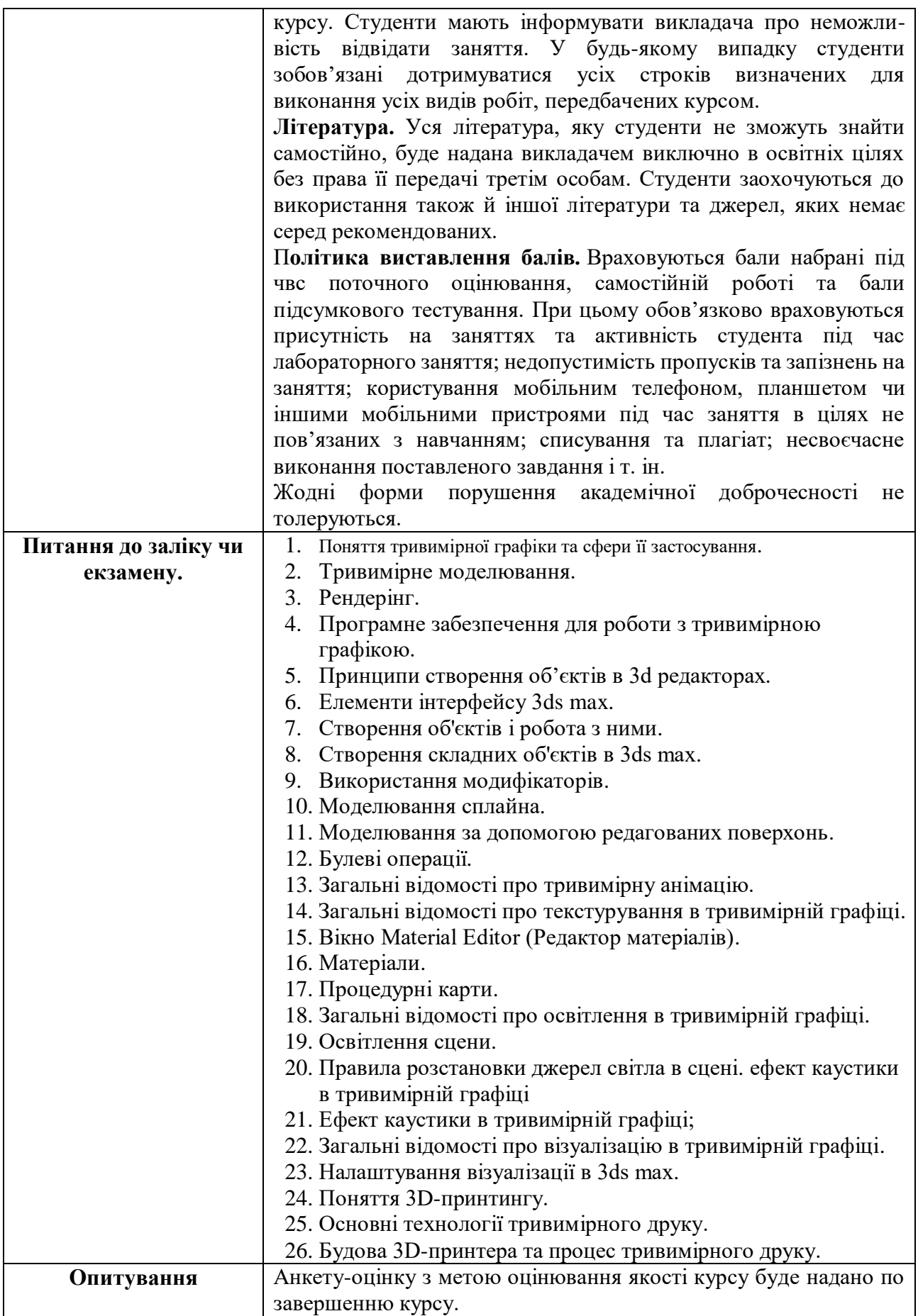

## **Схема курсу**

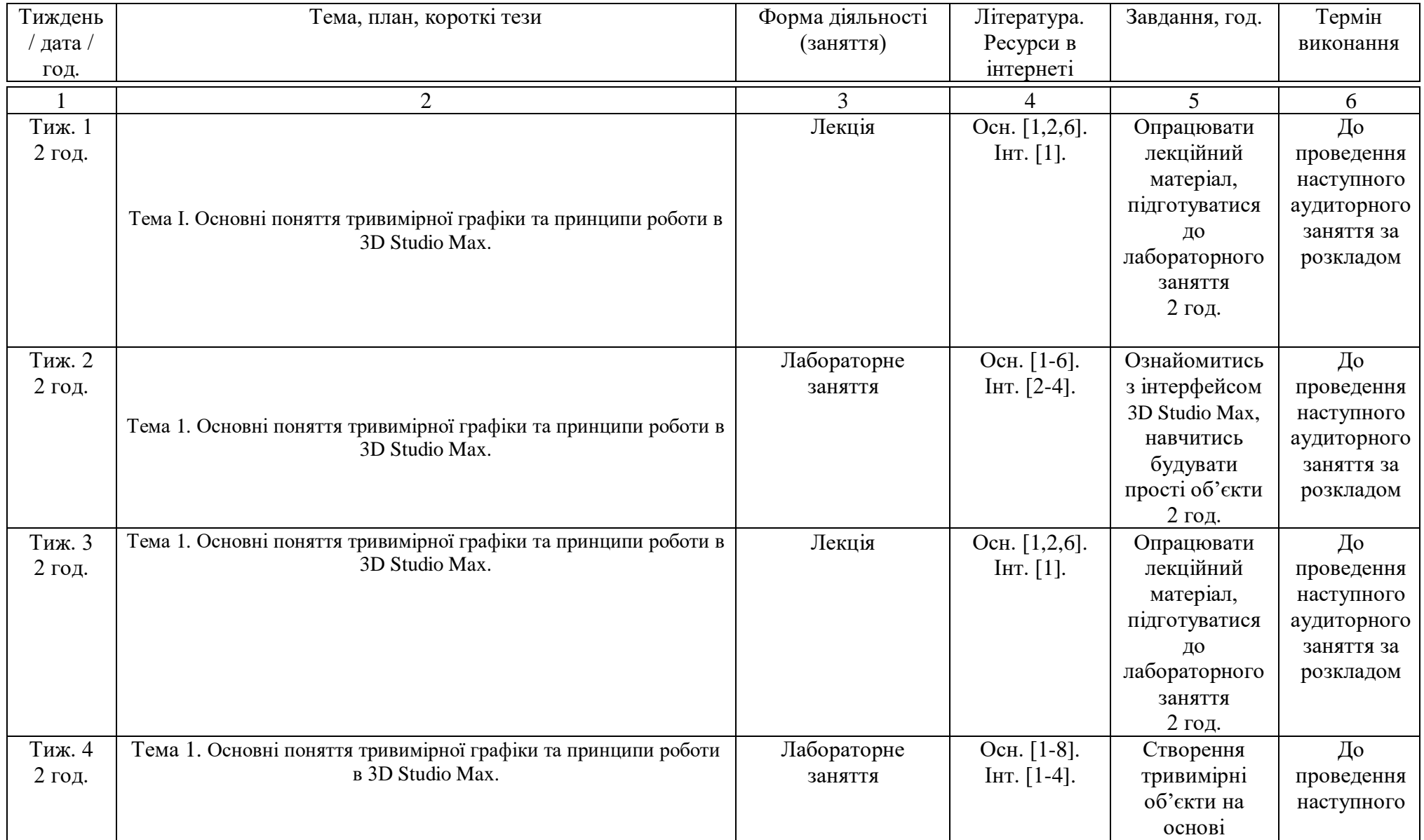

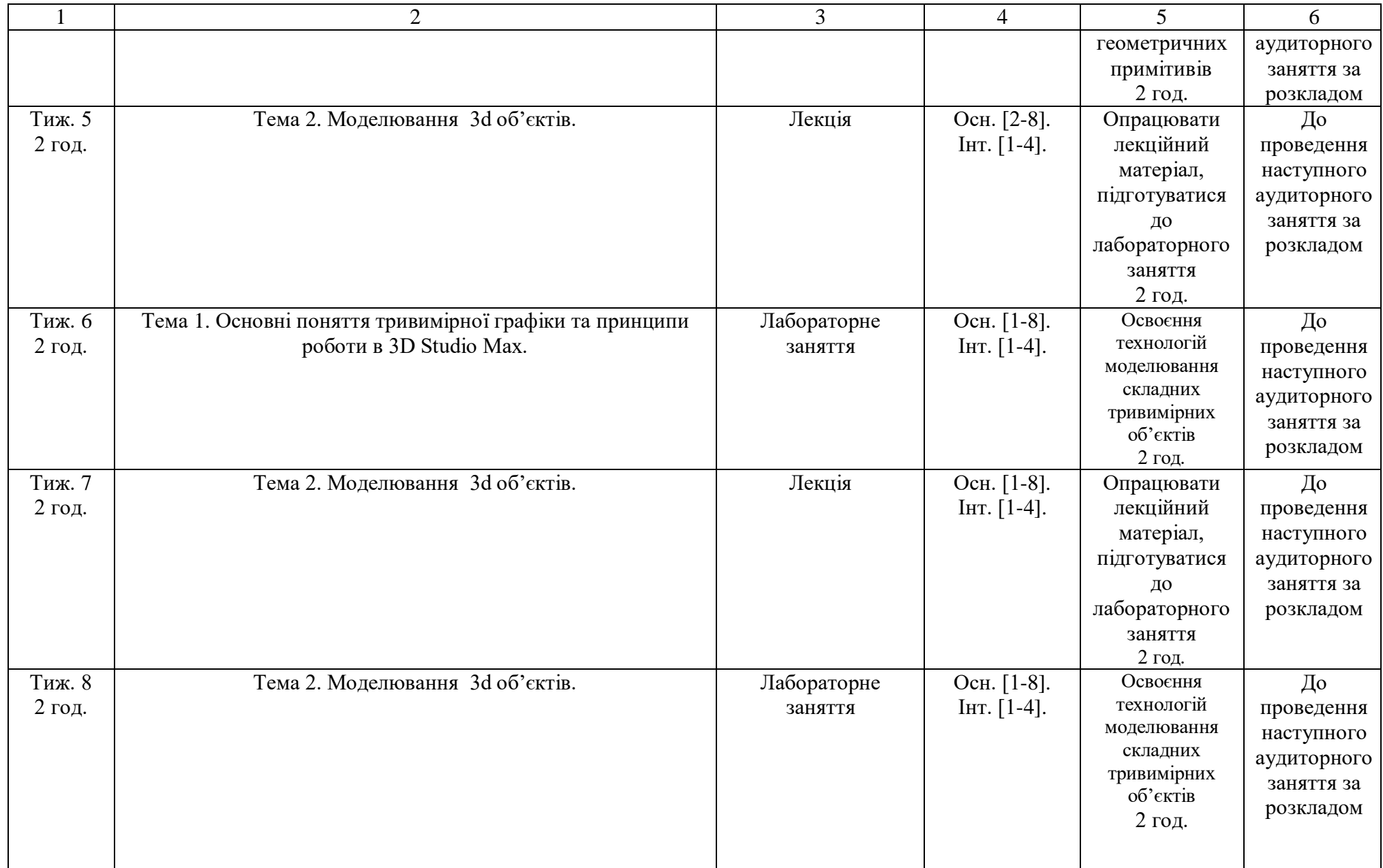

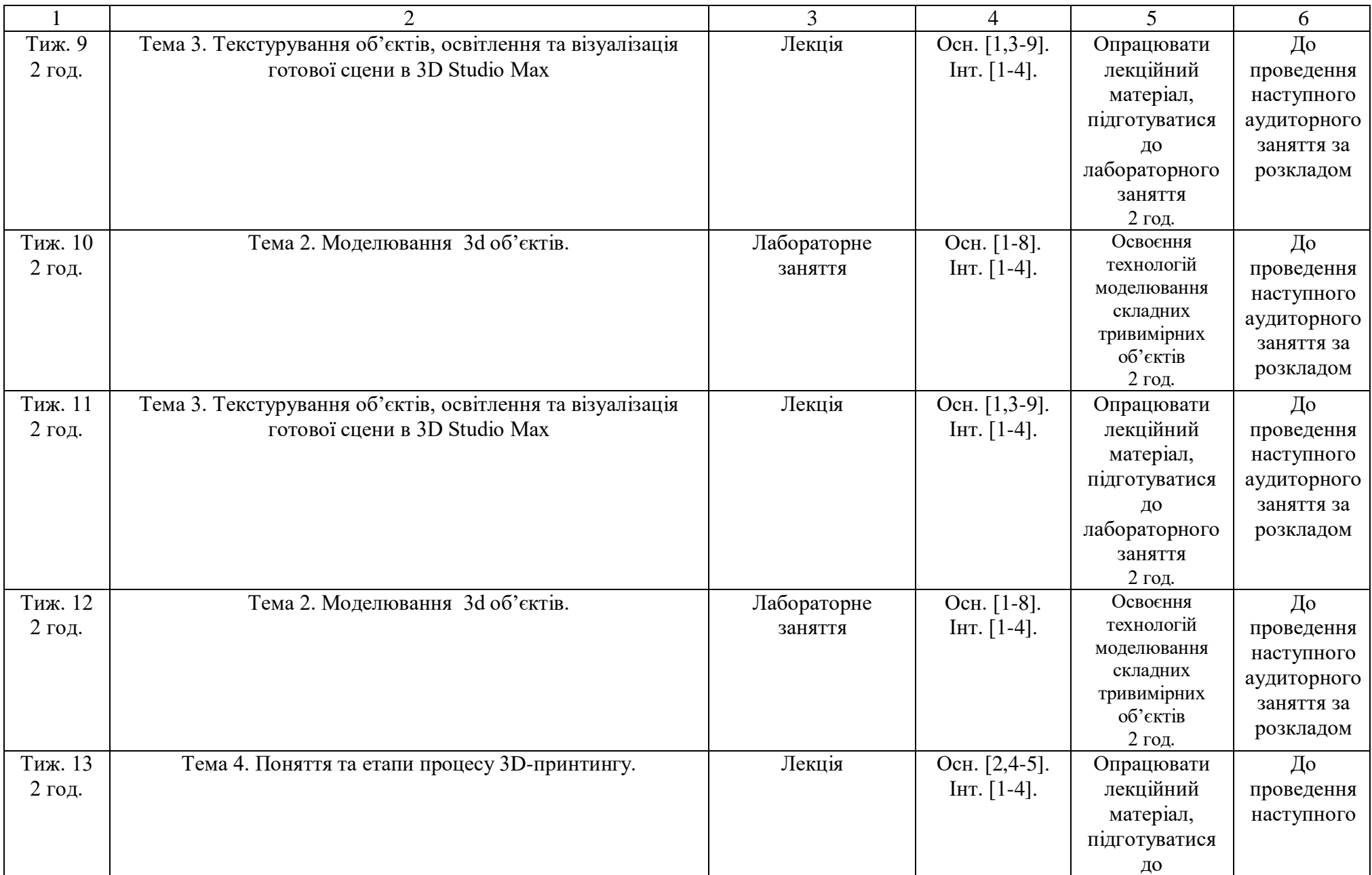

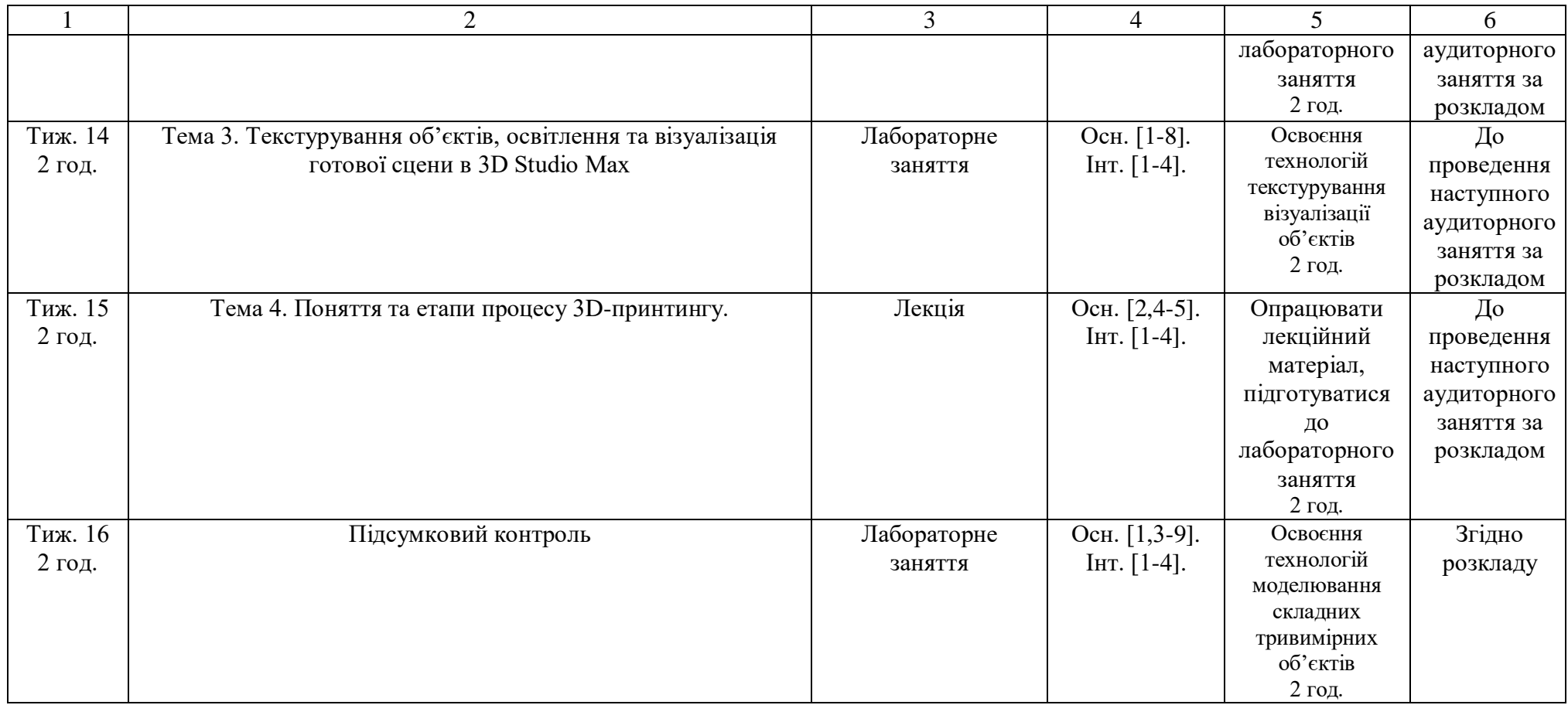

Викладач \_\_\_\_\_\_\_\_\_\_\_\_ Ю.А. Стадник